# *Bestellformular für Axel's ScalePiloten*

### *Scale Pilot* (nur ein Kästchen pro Option)

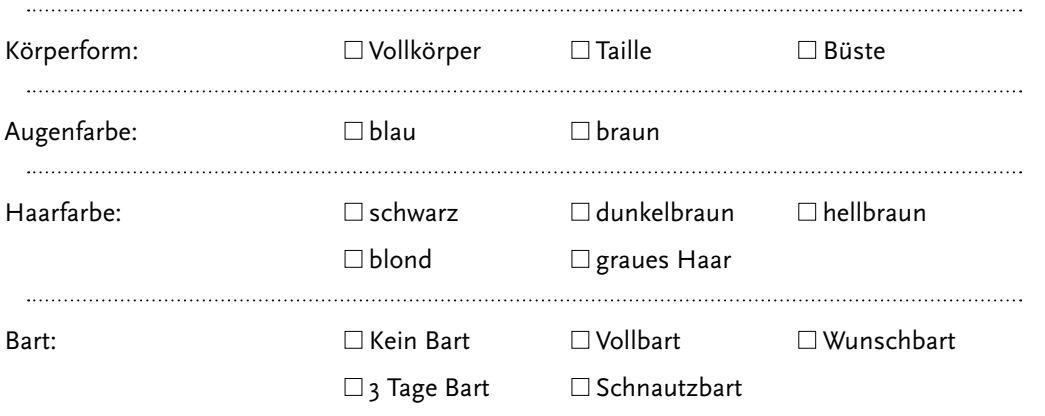

#### *Oberbekleidung* (nur eine Oberbekleidung / nur ein Kästchen pro Option)

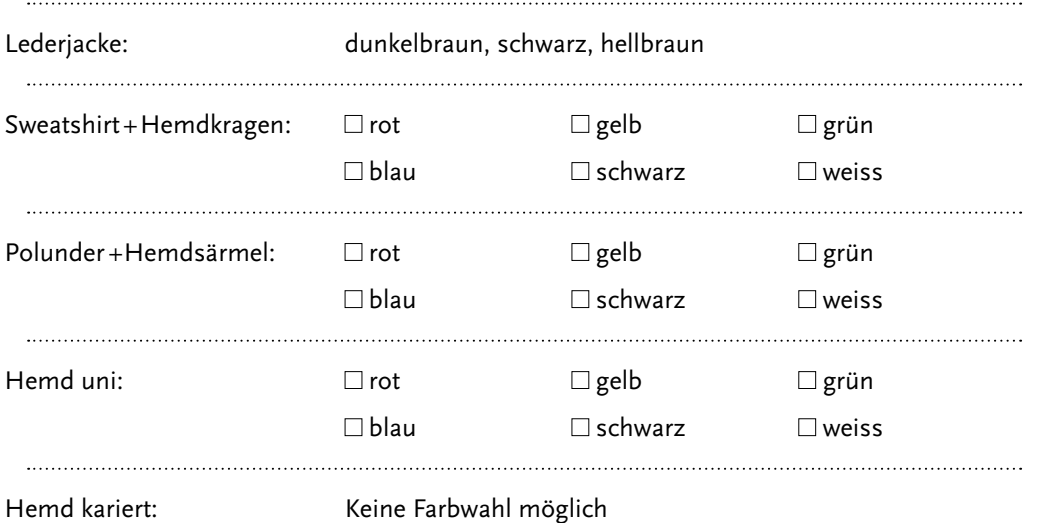

## *Unterbekleidung* (nur eine Unterbekleidung / nur ein Kästchen pro Option)

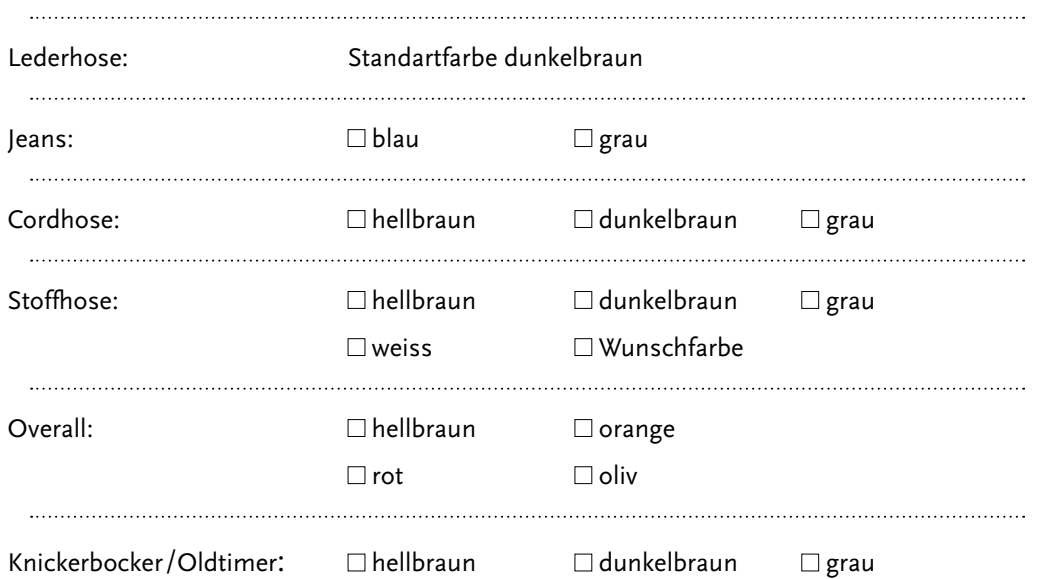

Telefon: +49 6142 51283<br>E- Mail: info@scalepilots.com E- Mail: info@scalepilots.com www.scalepilots.com URL: www.scalepilots.com Telefon: +49 6142 51283 Axels Scale Pilots Axels Scale Pilots  $\frac{1}{2}$ 

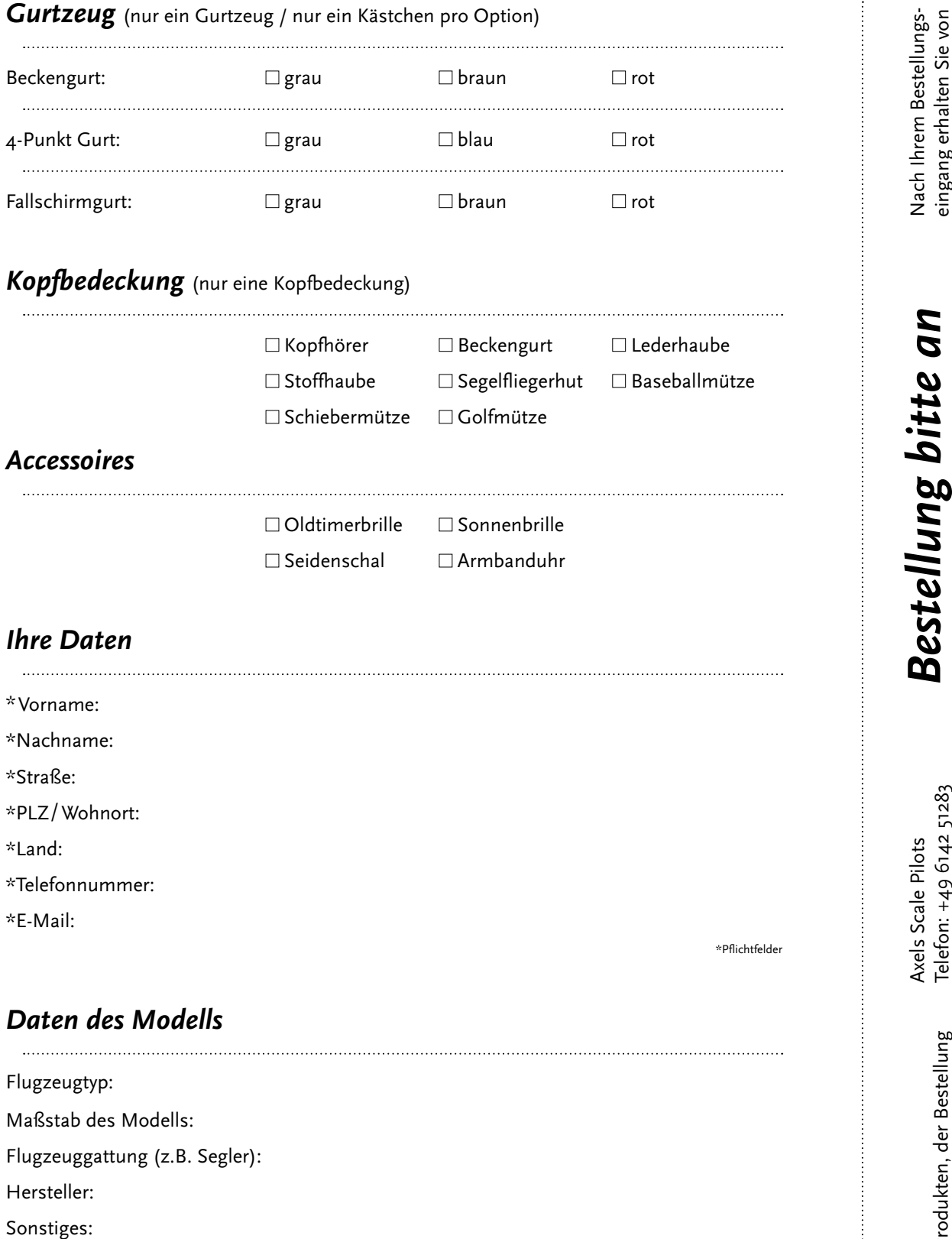

## *Ihre Bemerkung*

eingang erhalten Sie von<br>uns ein unverbindliches<br>Preisangebot. uns ein unverbindliches Preisangebot. info@scalepilots.com *info@scalepilots.com*

Telefon: +49 6142 51283<br>E- Mail: info@scalepilots.com E- Mail: info@scalepilots.com www.scalepilots.com URL: www.scalepilots.com Telefon: +49 6142 51283 URL:

**Unser Kontakt**<br>Sie haben Fragen zu unseren Produkten, der Bestellung<br>oder anderen Dingen? Im persönlichen Gespräch können<br>Sie mehr über die Welt von Axels Scale Pilots erfahren. oder anderen Dingen? Im persönlichen Gespräch können Sie haben Fragen zu unseren Produkten, der Bestellung Sie mehr über die Welt von Axels Scale Pilots erfahren. *Unser Kontakt*